# **島根県臨床内科医会 学術講演会**

**2022年4月18日(月) 19:30~20:<sup>30</sup>** 日 時

**ハイブリッド開催 メイン会場:島根県医師会館** 場 所

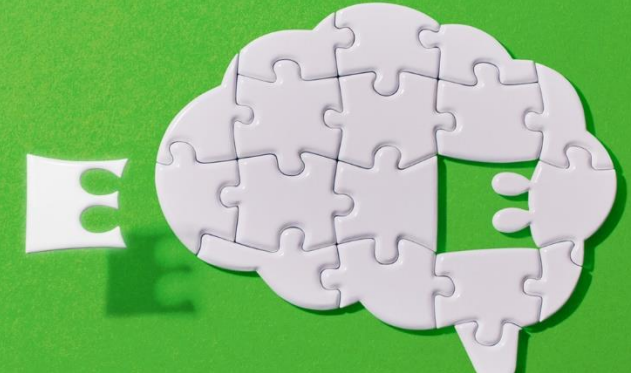

当日は、ご施設名、ご芳名のご記帳をお願い申し上げます。 ご記帳いただいたご施設名、ご芳名は医薬品および医学薬学に関する 情報提供のために利用させていただくことがございます。 何卒、ご理解とご協力を賜りますようお願い申し上げます。

#### 座 長 **島根県臨床内科医会 会長 小林 祥泰 先生**

#### **特別講演**

# **「 脳卒中診療における脳卒中ケアユニットの意義 」**

#### 演 者 **島根大学医学部附属病院 高度脳卒中センター**

## **教授 林 健太郎 先生**

本会合は島根県医師会館での会場開催とZOOMによるWEB配信を予定しております。ご参加をご希望の際はお手数お かけしますが、下記メールアドレスまたは二次元バーコードよりご連絡下さい。

第一三共株式会社

#### **締切日:2022年4月17日(日)** 担当者:第一三共株式会社 江藤 大介

[eto.daisuke.vf@daiichisankyo.co.jp](mailto:eto.daisuke.vf@daiichisankyo.co.jp)

メールでご連絡いただきます際、ご施設名とお名前、当日の会場出席の有無、 当日視聴予定のメールアドレスを明記の上、ご連絡頂きます様、何卒宜しくお願い申し上げます。

※島根県医師会生涯教育講座 ( CC:78 脳血管障害後遺症 1単位) を取得しております。

主催

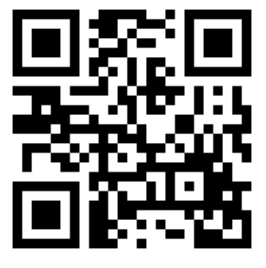

## Web講演会ご視聴方法

ZOOM Webinarによるご視聴は、事務局よりご案内差し上げた先生のみとなっております。 なお、本講演会は医療用医薬品に関する情報を取り扱いますので、医療関係者以外の方がいらっしゃる 公共の場所などからのアクセスはお控えください。 また、録音、録画、撮影等はお控えください。

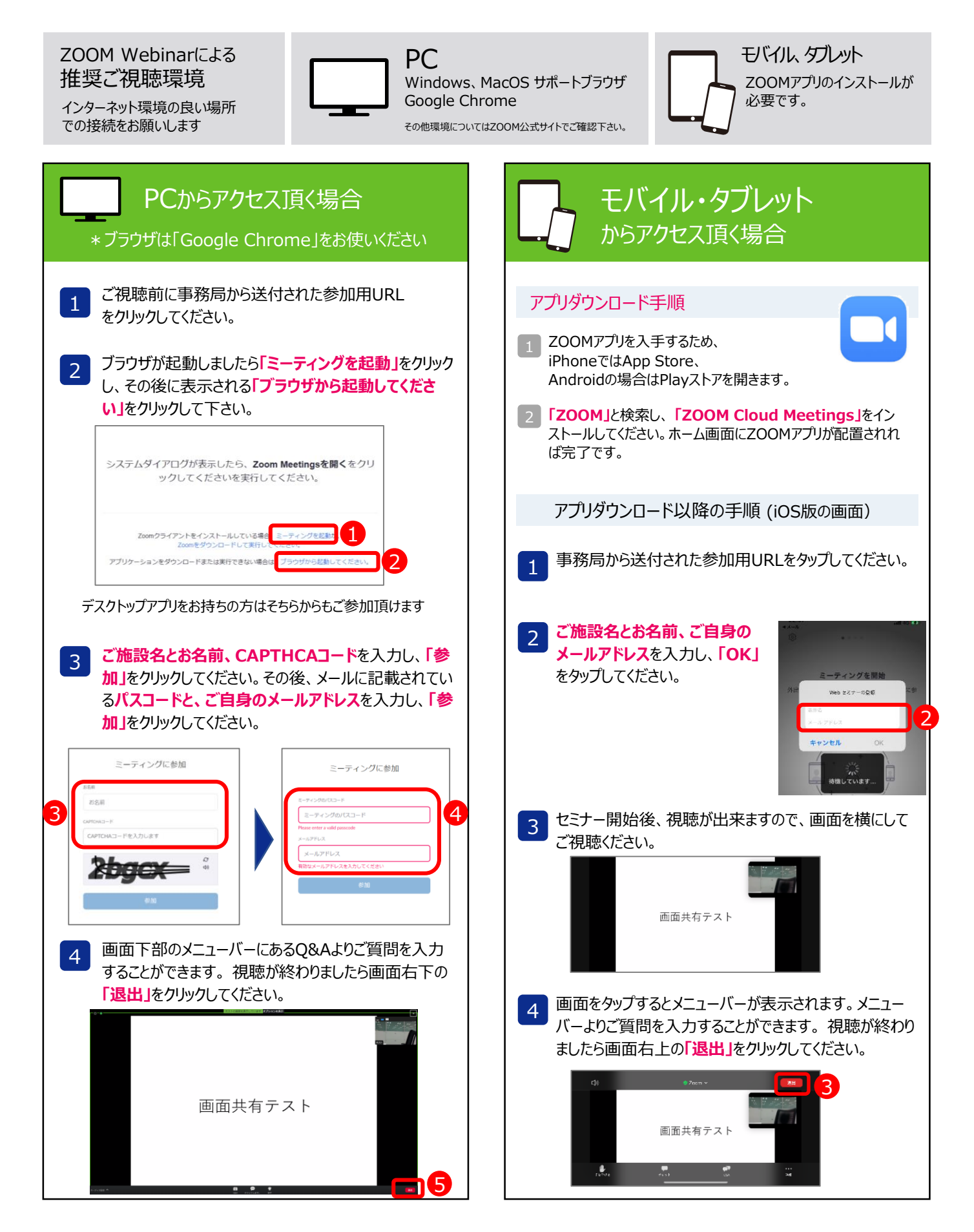